## **نظرة عامة على تطبیق صندوق الإغاثة الإیجاري لأصحاب العقارات**

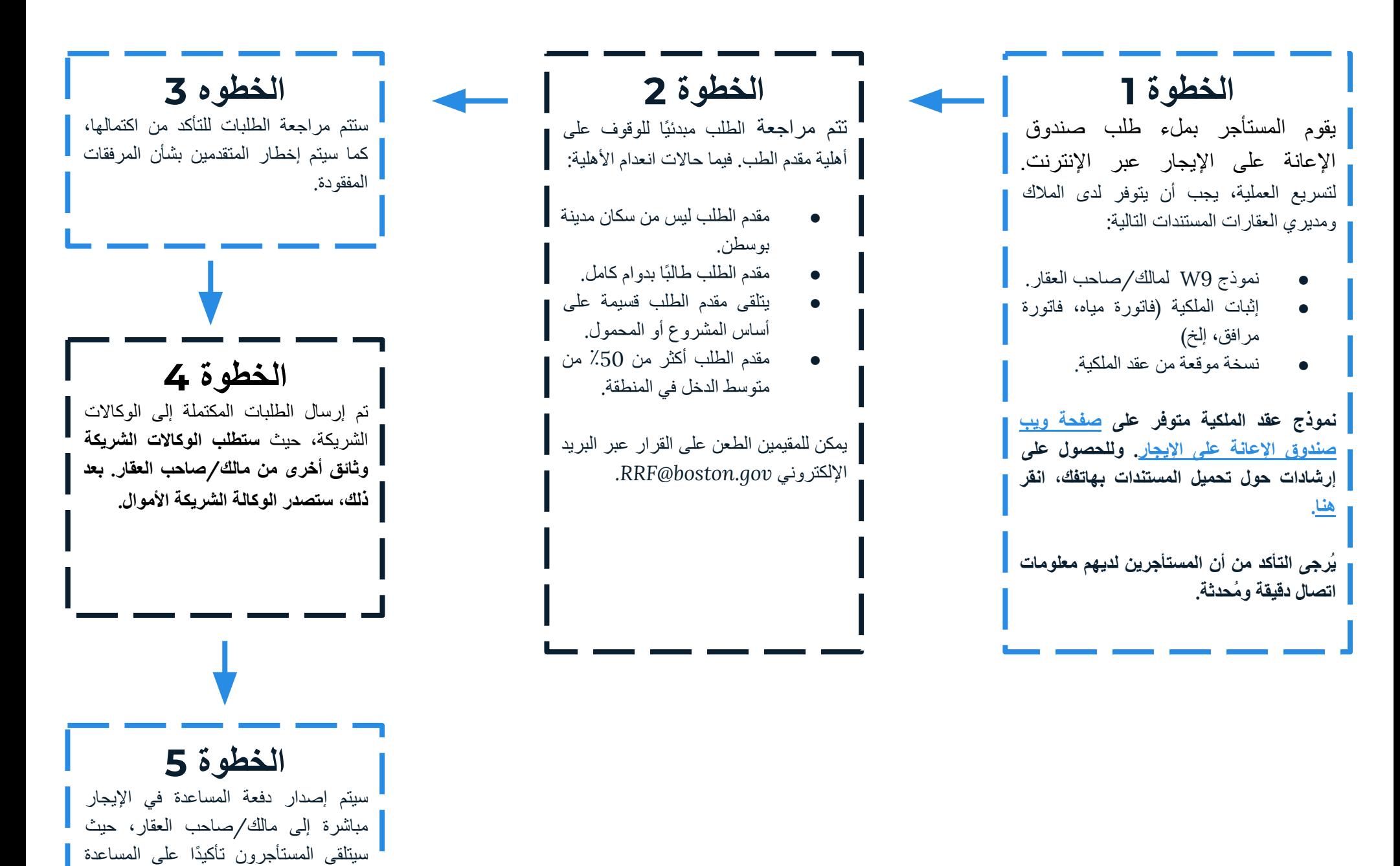

ونسخة من عقد الملكیة المُوقع.

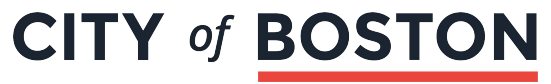